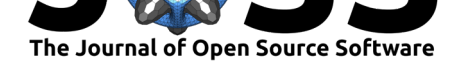

# Pyglmnet: Python implementation of elastic-net regularized generalized linear models

Mainak Jas<sup>1, 2</sup>, Titipat Achakulvisut<sup>3</sup>, Aid Idrizović<sup>4</sup>, Daniel Acuna<sup>5</sup>, Matthew Antalek<sup>6</sup>, Vinicius Marques<sup>4</sup>, Tommy Odland<sup>7</sup>, Ravi Prakash **Garg**<sup>6</sup> **, Mayank Agrawal**<sup>8</sup> **, Yu Umegaki**<sup>9</sup> **, Peter Foley**<sup>10</sup>**, Hugo Fernandes**<sup>11</sup>**, Drew Harris**<sup>12</sup>**, Beibin Li**<sup>13</sup>**, Olivier Pieters**14, 20**, Scott Otterson**<sup>15</sup>**, Giovanni De Toni**<sup>16</sup>**, Chris Rodgers**<sup>17</sup>**, Eva Dyer**<sup>18</sup>**, Matti Hamalainen**1, 2**, Konrad Kording**<sup>3</sup> **, and Pavan Ramkumar**<sup>19</sup>

**1** Massachusetts General Hospital **2** Harvard Medical School **3** University of Pennsylvania **4** Loyola University **5** University of Syracuse **6** Northwestern University **7** Sonat Consulting **8** Princeton University **9** NTT DATA Mathematical Systems Inc **10** 605 **11** Rockets of Awesome **12** Epoch Capital **13** University of Washington **14** IDLab-AIRO – Ghent University – imec **15** Clean Power Research **16** University of Trento **17** Columbia University **18** Georgia Tech **19** System1 Biosciences Inc **20** Research Institute for Agriculture, Fisheries and Food

#### **DOI:** 10.21105/joss.01959

#### **Software**

- Review &
- [Repository](https://doi.org/10.21105/joss.01959) &
- Archive

### **Editor:** [Ariel Rok](https://github.com/glm-tools/pyglmnet/)em **Revie[wers:](https://doi.org/10.5281/zenodo.3686564)**

- - @professoralkmin
	- @[ryEllison](http://arokem.org/)

#### **Submitted:** 26 November 2019 **Published:** [01 March 20](https://github.com/professoralkmin)20

#### **Licen[se](https://github.com/ryEllison)**

Authors of papers retain copyright and release the work under a Creative Commons Attribution 4.0 International License (CC-BY).

## **Summary**

Generalized linear models (GLMs) are well-established tools for regression and classification and are widely applied across the sciences, economics, business, and finance. Owing to their convex loss, they are easy and efficient to fit. Moreover, they are relatively easy to interpret because of their well-defined noise distributions and point-wise nonlinearities.

[Mathematically, a GLM is](https://en.wikipedia.org/wiki/Generalized_linear_model) estimated as follows:

$$
\min_{\beta_0, \beta} \frac{1}{N} \sum_{i=1}^{N} \mathcal{L}(y_i, \beta_0 + \beta^T x_i) + \lambda \mathcal{P}(\beta)
$$

where  $\mathcal{L}(y_i, \beta_0 + \beta^T x_i)$  is the negative log-likelihood of an observation  $(x_i, y_i)$ , and  $\lambda \mathcal{P}(\cdot)$ is the penalty that regularizes the solution, with  $\lambda$  being a hyperparameter that controls the amount of regularization.

Modern datasets can contain a number of predictor variables, and data analysis is often exploratory. To avoid overfitting of the data under these circumstances, it is critically important to regularize the model. Regularization works by adding penalty terms that penalize the model parameters in a variety of ways. It can be used to incorporate our prior knowledge about the parameters' distribution in a structured form.

Despite the attractiveness and importance of regularized GLMs, the available tools in the Python data science eco-system do not serve all common functionalities. Specifically:

- statsmodels provides a wide range of noise distributions but no regularization.
- scikit-learn provides elastic net regularization but only limited noise distribution options.
- lightning provides elastic net and group lasso regularization, but only for linear (Gaussian) and logistic (binomial) regression.

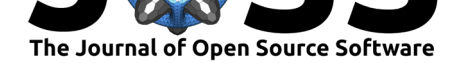

## **Pyglmnet is a response to a fragmented ecosystem**

Pyglmnet offers the ability to combine different types of regularization with different GLM noise distributions. In particular, it implements a broader form of elastic net regularization that include generalized L2 and L1 penalties (Tikhonov regularization and Group Lasso, respectively) with Gaussian, Binomial, Poisson, Probit, and Gamma distributions. The table below compares pyglmnet with existing libraries as of release version 1.1.

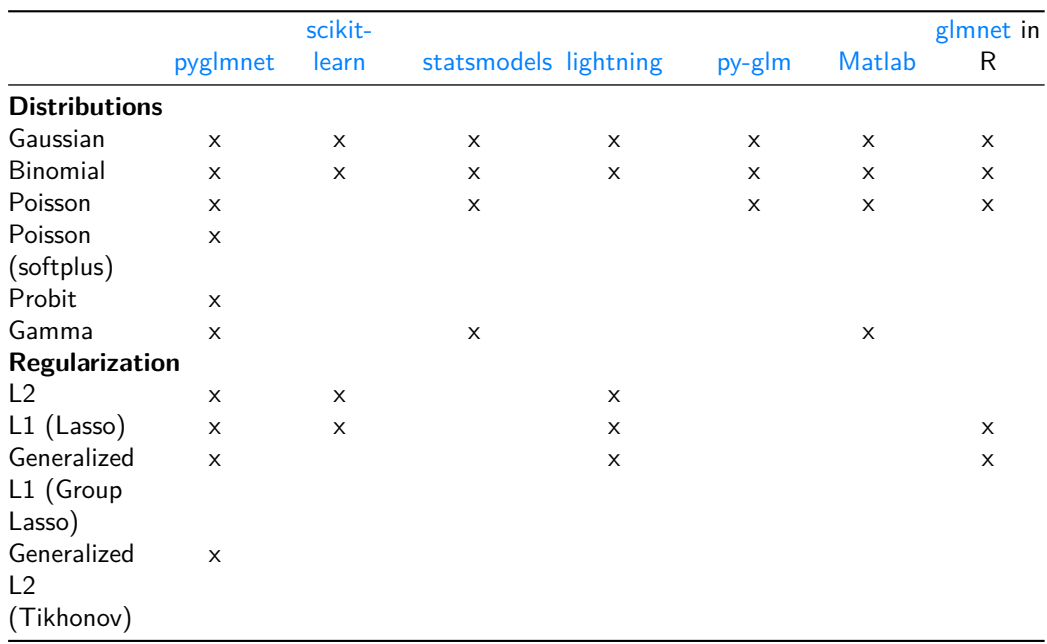

## **Pyglmnet is an extensible pure Python implementation**

Pyglmnet implements the algorithm described in Friedman, J., Hastie, T., & Tibshirani, R.  $(2010)$  and its accompanying popular R package glmnet. As opposed to python-glmnet or glmnet\_python, which are wrappers around this R package, pyglmnet is written in pure Python for Python 3.5+. Therefore, it is easier to extend and more compatible with the existing data science ecosystem.

## **[Pyglmnet is](https://github.com/bbalasub1/glmnet_python) unit-tested and documented with examples**

Pyglmnet has already been used in published work (Benjamin et al., 2017; Bertrán et al., 2018; Höfling, Berens, & Zeck, 2019; Rybakken, Baas, & Dunn, 2019). It contains unit tests and includes documentation in the form of tutorials, docstrings and examples that are run through continuous integration.

# **Example [Usage](https://glm-tools.github.io/pyglmnet/)**

Here, we apply pyglmnet to predict incidence of violent crime from the Community and Crime dataset, one of 400+ datasets curated by the UC Irvine Machine Learning Repository (Dua & Graff, 2019) which provides a highly curated set of 128 demographic attributes of US counties. The target variable (violent crime per capita) is normalized to the range of  $[0, 1]$ . Below, we demonstrate the usage of a pyglmnet's binomial-distributed GLM with elastic net regularization.

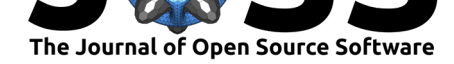

from sklearn.model\_selection import train\_test\_split from pyglmnet import GLMCV, simulate glm, datasets

*# Read dataset and split it into train/test*

```
X, y = datasets.fetch_community_crime_data()
Xtrain, Xtest, ytrain, ytest = train_test_split(X, y, test_size=0.33)
```

```
# Instantiate a binomial-distributed GLM with elastic net regularization
glm = GLMCV(distr='binomial', alpha=0.05, score_metric='pseudo_R2', cv=3,
            tol = 1e-4)
```

```
# Fit the model and then predict
glm.fit(Xtrain, ytrain)
yhat = glm.predict_proba(Xtest)
```
As illustrated above, pyglmnet's API is designed to be compatible with scikit-learn (Buitinck et al., 2013). Thus, it is possible to use standard idioms such as:

```
glm.fit(X, y)glm.predict(X)
```
Owing to this compatibility, tools from the scikit-learn ecosystem for building pipelines, applying cross-validation, and performing grid search over hyperparameters can also be employed with pyglmnet's estimators.

# **Acknowledgements**

Pyglmnet development is partly supported by NIH NINDS R01-NS104585 and the Special Research Fund (B.O.F.) of Ghent University.

# **References**

- Benjamin, A. S., Fernandes, H. L., Tomlinson, T., Ramkumar, P., VerSteeg, C., Chowdhury, R., Miller, L., et al. (2017). Modern machine learning outperforms GLMs at predicting spikes. *bioRxiv*, 111450. doi:10.1101/111450
- Bertrán, M. A., Martínez, N. L., Wang, Y., Dunson, D., Sapiro, G., & Ringach, D. (2018). Active learning of cortical connectivity from two-photon imaging data. *PloS one*, *13*(5), e0196527. doi:10.1371/jour[nal.pone.0196527](https://doi.org/10.1101/111450)
- Buitinck, L., Louppe, G., Blondel, M., Pedregosa, F., Mueller, A., Grisel, O., Niculae, V., et al. (2013). API design for machine learning software: Experiences from the scikit-learn project. In *EC[ML pkdd workshop: Languages](https://doi.org/10.1371/journal.pone.0196527) for data mining and machine learning* (pp. 108–122).
- Dua, D., & Graff, C. (2019). UCI machine learning repository. University of California, Irvine, School of Information; Computer Sciences. Retrieved from http://archive.ics.uci.edu/ml
- Höfling, L., Berens, P., & Zeck, G. (2019). Probing and predicting ganglion cell responses to smooth electrical stimulation in healthy and blind mouse retina. *bioRxiv*, 609826. doi:10.1101/609826
- Rybakken, E., Baas, N., & Dunn, B. (2019). Decoding of ne[ural data using cohomologica](http://archive.ics.uci.edu/ml)l feature extraction. *Neural computation*, *31*(1), 68–93. doi:10.1162/neco\_a\_01150